## **DESIGNING A CONTROLLER ON THE BASIS OF A FUZZY OUTPUT SYSTEM FOR GUIDING A LINK OF A ROBOTIC MANIPULATOR ARM**

**K.A. Goldinova** spaydervic@yandex.rucom

**Bauman Moscow State Technical University, Moscow, Russian Federation**

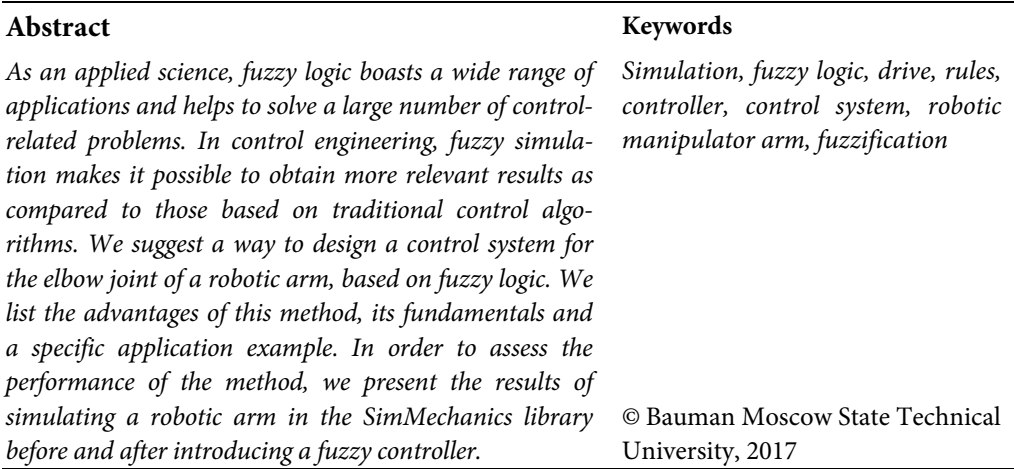

## **References**

- [1] Zadeh L.A. The concept of a linguistic variable and its application to approximate reasoning Elsevier, 1973. (Russ. ed.: Ponyatie lingvisticheskoy peremennoy i ego primenenie dlya prinyatiya priblizhennykh resheniy. Moscow, Mir publ., 1976, 165 p.).
- [2] Kudinov Yu.I. Fuzzy control systems. *Izvestiya Akademii nauk. Tekhnicheskaya kibernetika*, 1990, no. 5, pp. 196–206.
- [3] Lokhin V.M. Intellektual'nye sistemy avtomaticheskogo upravleniya [Intelligence systems of automatic control]. Moscow, Fizmatlit publ., 2001, 576 p.
- [4] Asai K., Vatada D., Ivai p. Prikladnye nechetkie sistemy [Fuzzy application systems]. Moscow, Mir publ., 1993, 368 p.
- [5] Boshlyakov A.A., Rubtsov V.I. Synthesis of fuzzy regulator for servo drive. *Inzhenernyy zhurnal: nauka i innovatsii* [Engineering Journal: Science and Innovation], 2013, no. 8. URL: http://engjournal.ru/catalog/pribor/robot/936.html.
- [6] Leonenkov A.V. Nechetkoe modelirovanie v srede MATLAB i fuzzyTECH [Fuzzy programming in MATLAB and fuzzyTECH]. Sankt-Petersburg, BKhV-Peterburg publ., 2005, 736 p.
- [7] Zakharov V.I., Ul'yanov V.S. Fuzzy models of intelligent industrial regulators and control systems: research organization, engineering economics, and application aspects. *Izvestiya Akademii nauk. Tekhnicheskaya kibernetika*, 1992, no. 5, pp. 171–196.
- [8] MATLAB. Available at: http://matlab.ru/ (accessed 28 June 2017).

**Goldinova K.A.** — student, Department of Robotics and Mechatronics, Bauman Moscow State Technical University, Moscow, Russian Federation.

**Scientific advisor** — V.I. Rubtsov, Cand. Sc. (Eng.), Assoc. Professor, Department of Robotics and Mechatronics, Bauman Moscow State Technical University, Moscow, Russian Federation.